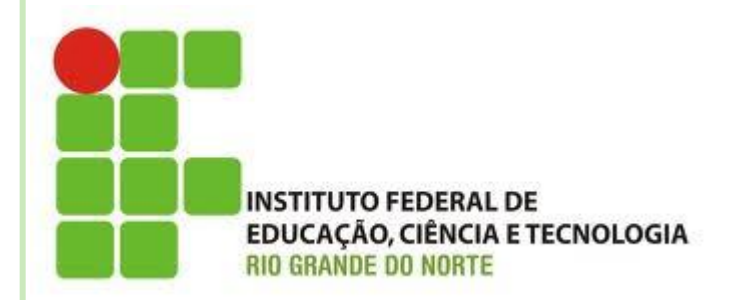

# **COMANDOS DE REPETIÇÃO (ENQUANTO)**

**Disciplina: Algoritmos e POO Professora: Alba Lopes [alba.lopes@ifrn.edu.br](mailto:alba.lopes@ifrn.edu.br)**

**<http://docente.ifrn.edu.br/albalopes>**

# COMANDOS DE REPETIÇÃO

- Usada quando se deseja que um trecho do algoritmo seja repetido várias vezes
- A quantidade de repetições pode ser fixa ou depender de uma condição

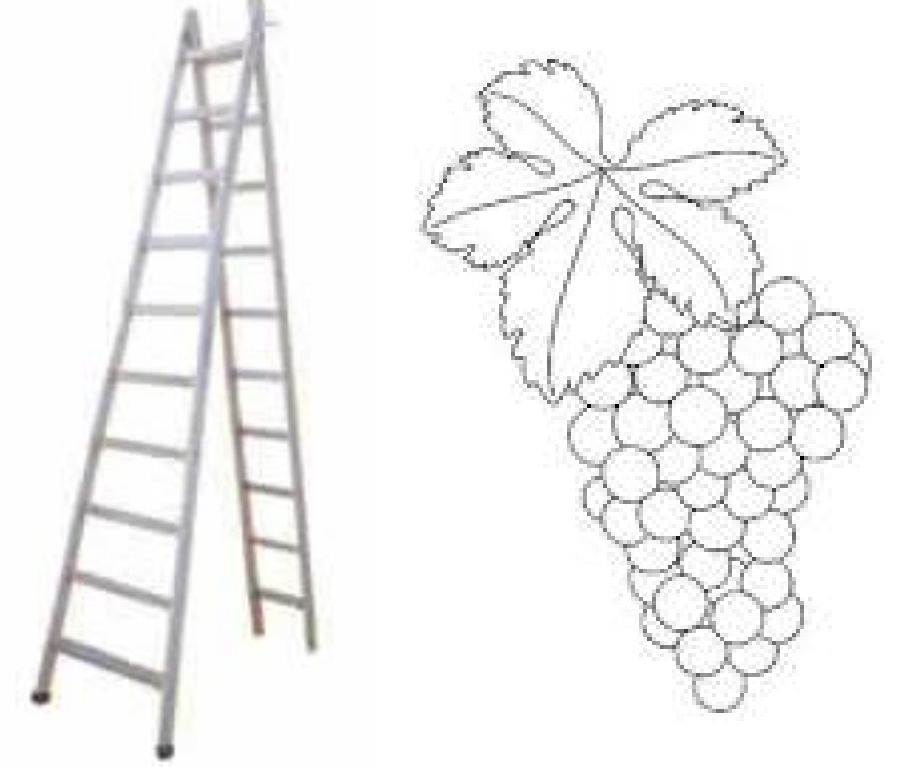

# COMANDOS DE REPETIÇÃO

As estruturas de repetição são classificadas em 3 tipos

- Repetição com **teste no início** do laço
- Repetição com **teste no final** do laço
- Repetição com **variável de controle**

São também chamadas de **laços de repetição!**

# REPETIÇÃO COM TESTE NO INÍCIO

#### **ENQUANTO...FAÇA**

- Essa estrutura repete uma sequencia de comandos enquanto uma determinada condição for verdadeira
- Essa condição é determinada por uma expressão lógica

# ENQUANTO...FAÇA

#### **Sintaxe**:

**enquanto** *<expressao-logica>* **faca** *<sequencia-de-comandos>* **fimenquanto**

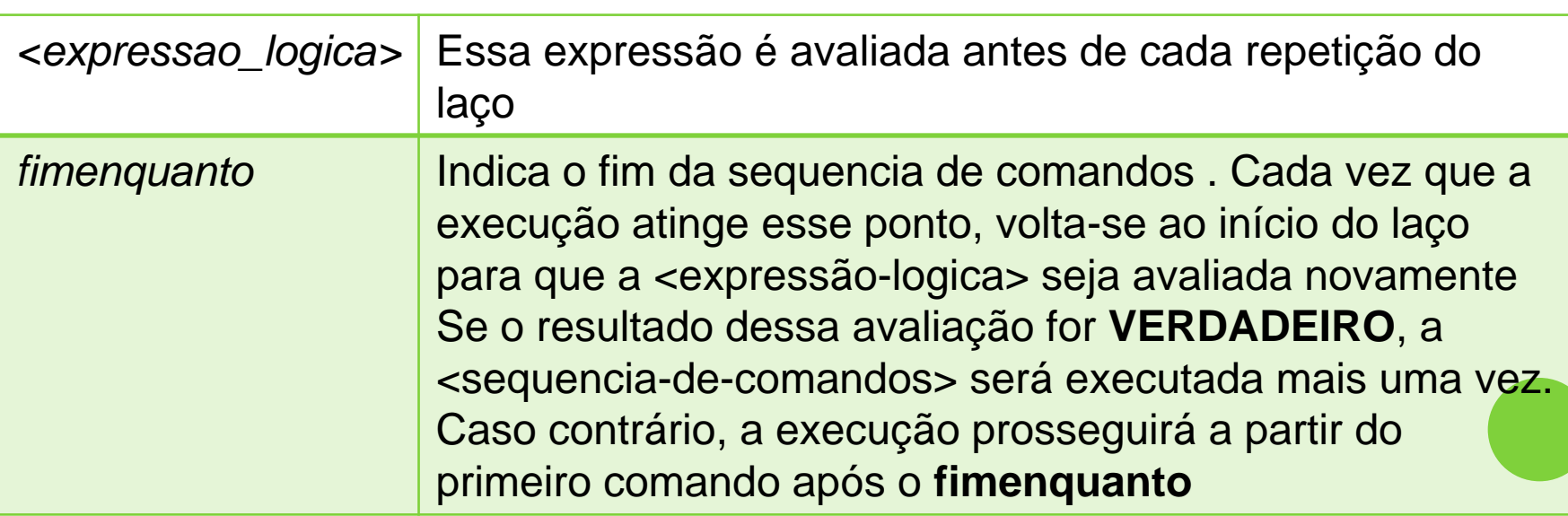

#### EXEMPLO

#### Criar um algoritmo para escrever 10x a mensagem "Algoritmos a melhor disciplina do mundo!"

algoritmo "repeticao"

var

#### inicio

```
escreval ("Algoritmos é a melhor disciplina do mundo!")
   escreval ("Algoritmos é a melhor disciplina do mundo!")
   escreval ("Algoritmos é a melhor disciplina do mundo!")
   escreval ("Algoritmos é a melhor disciplina do mundo!")
   escreval ("Algoritmos é a melhor disciplina do mundo!")
   escreval ("Algoritmos é a melhor disciplina do mundo!")
   escreval ("Algoritmos é a melhor disciplina do mundo!")
   escreval ("Algoritmos é a melhor disciplina do mundo!")
   escreval ("Algoritmos é a melhor disciplina do mundo!")
   escreval ("Algoritmos é a melhor disciplina do mundo!")
fimalgoritmo
```
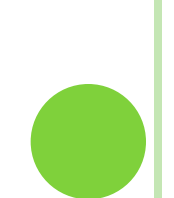

o E se tivesse que escrever a mensagem 1000 vezes?

```
algoritmo "repeticao"
var
   contador: inteiro
inicio
   contador \leq -1enquanto (contador <= 1000) faca
      escreval ("Algoritmos é a melhor disciplina do mundo!")
      contador \leftarrow contador + 1
   fimenquanto
fimalgoritmo
```
E se tivesse que escrever a mensagem 1000 vezes?

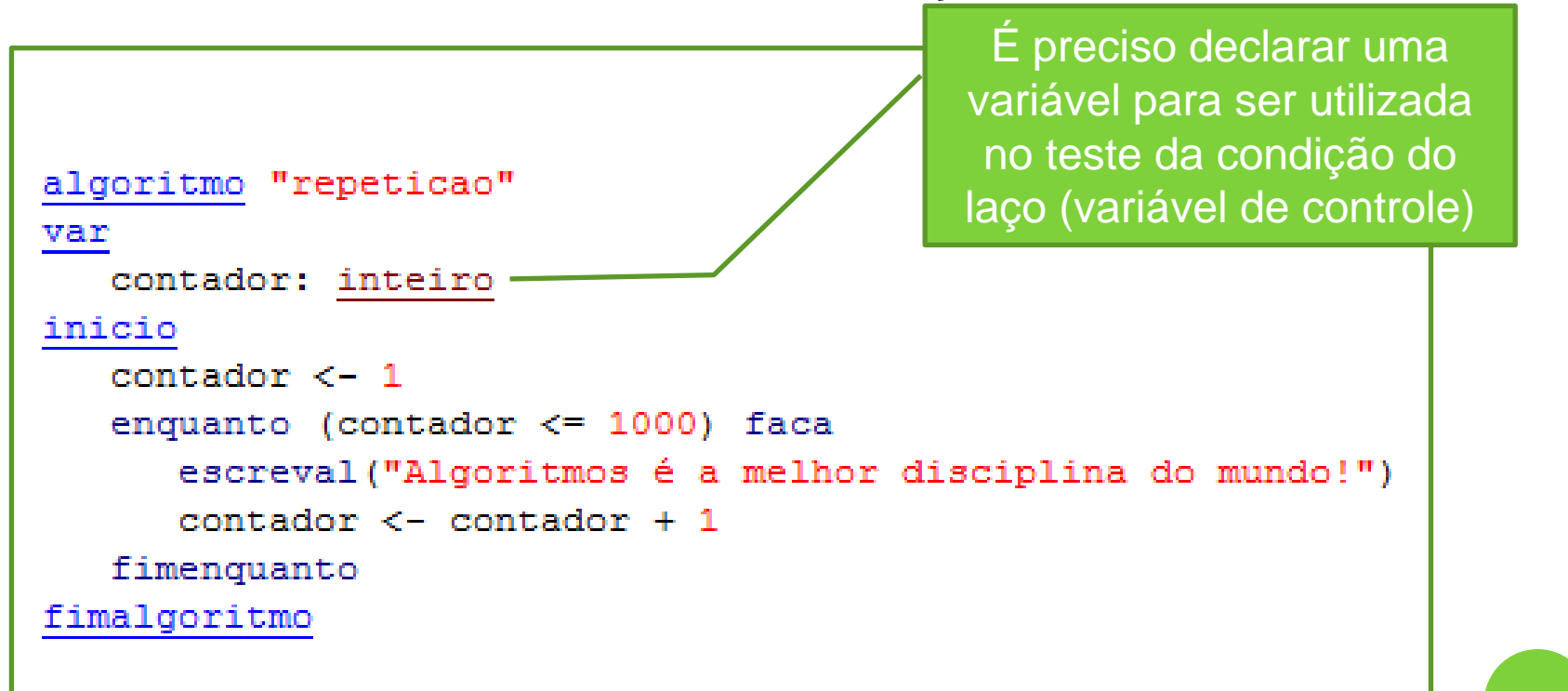

E se tivesse que escrever a mensagem 1000 vezes?

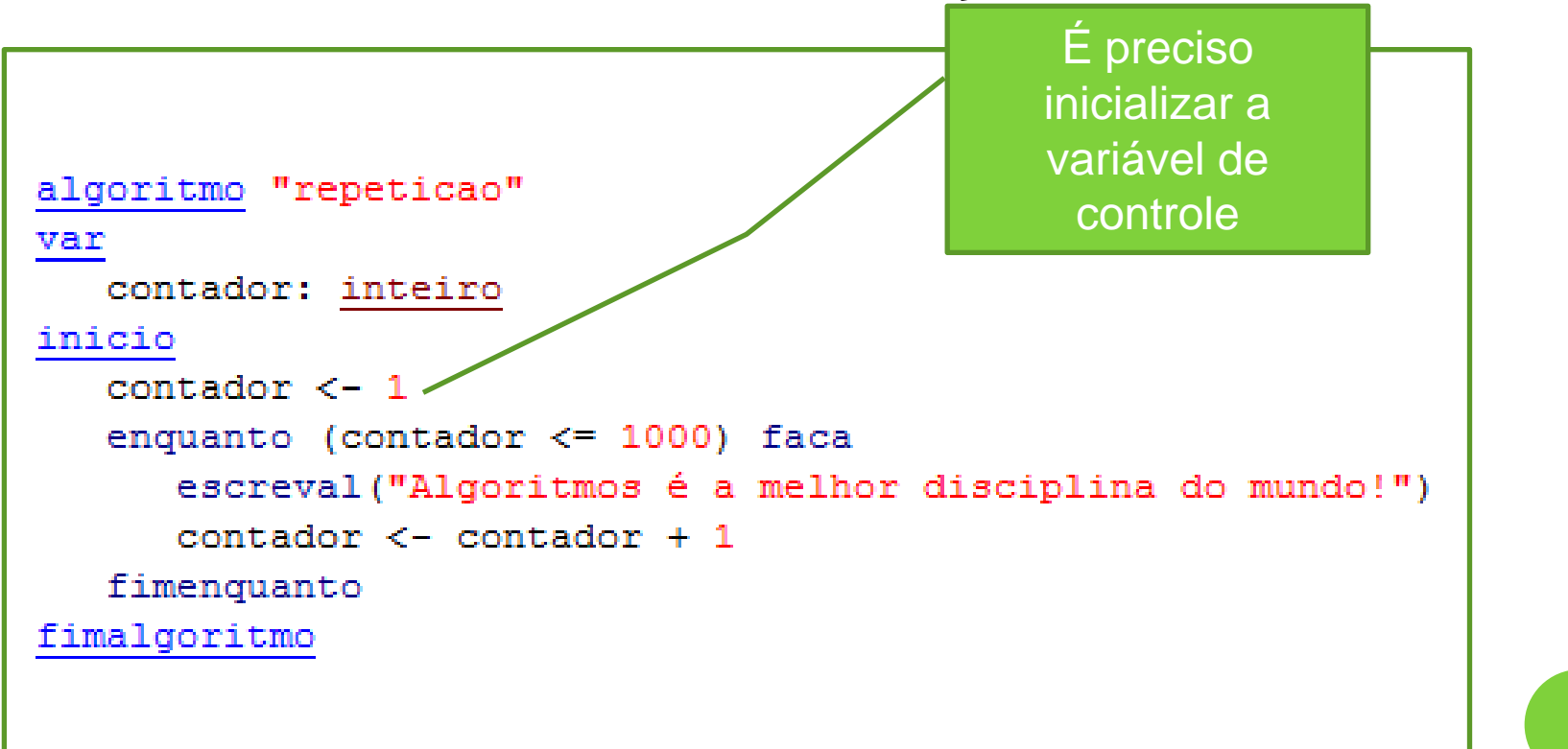

E se tivesse que escrever a mensagem 1000 vezes?

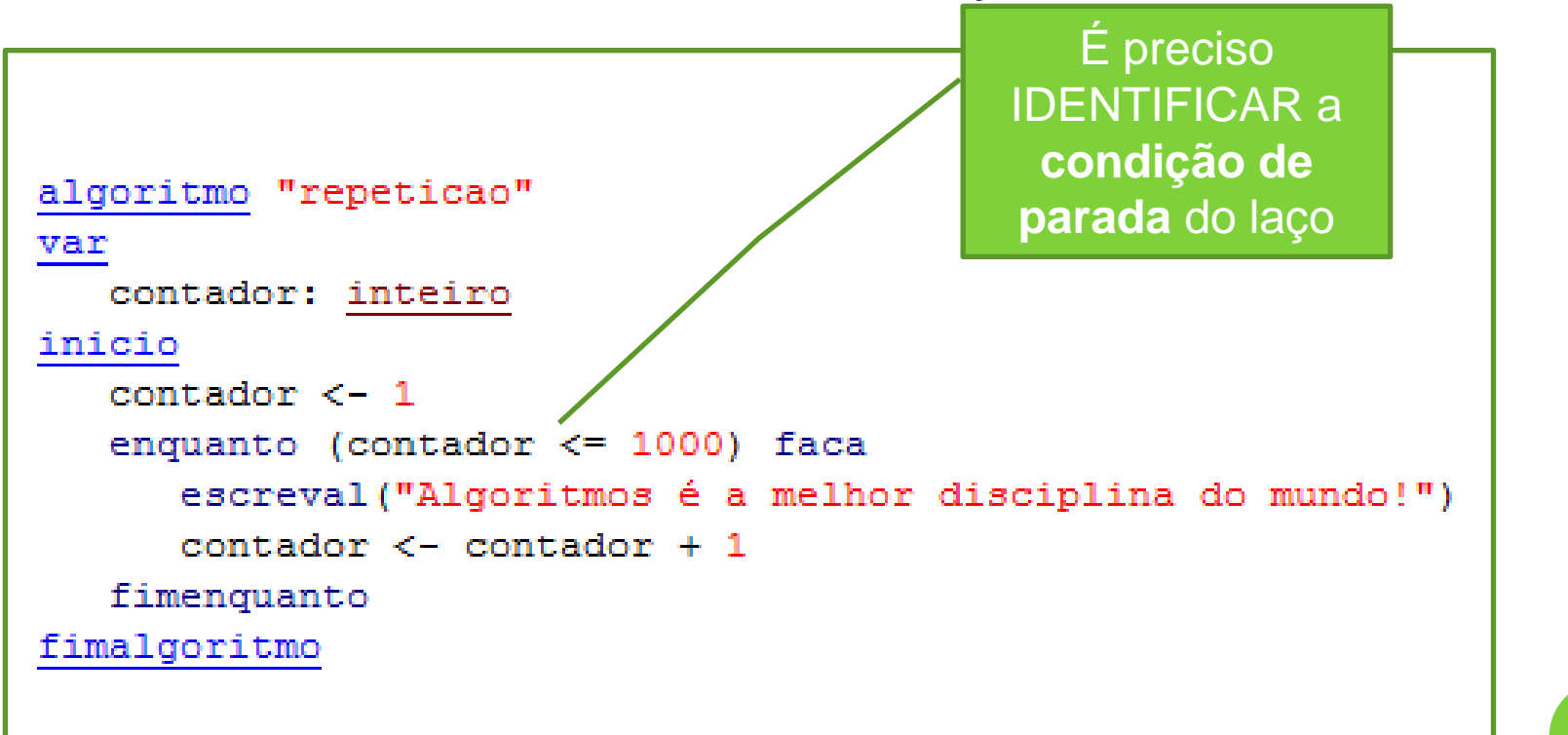

E se tivesse que escrever a mensagem 1000 vezes?

```
algoritmo "repeticao"
var
   contador: inteiro
inicio
   contador \leq -1enquanto (contador \leq 1000) faca
      escreval ("Algoritmos é a melhor disciplina do mundo!")
      contador \leq contador + 1
   fimenquanto
                                                    É preciso 
fimalgoritmo
                                                  ATUALIZAR a 
                                                   variável de 
                                                 controle do laço
```
# EXEMPLO (NÚMERO INDETERMINADO)

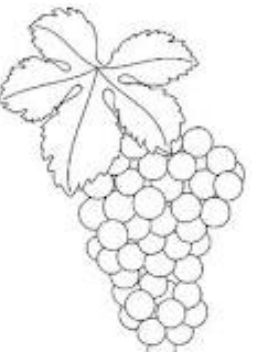

Algoritmo para comer um cacho de uva

- Não se sabe ao certo quantas uvas tem no cacho
- Sempre é preciso identificar se há ou não uvas no cacho para continuar comendo...

```
algoritmo "cacho de uva"
var
  ha uvas no cacho: logico
inicio
   escreval ("Há uvas no cacho? Digite verdadeiro ou falso:")
   leia (ha uvas no cacho)
   enquanto (ha uvas no cacho) faca
      escreval ("Retire uma uva.")
      escreval ("Ainda há uvas no cacho? Digite verdadeiro ou falso:")
      leia (ha uvas no cacho)
   fimenquanto
   escreval ("Não há mais uvas....")
fimalgoritmo
```
# **EXERCÍCIOS**

- Resolva os exercícios a seguir usando **comandos de repetição**
	- 1. Calcular a soma dos números de 1 a 20 usando comando de repetição
	- 2. Escrever os números pares existentes entre 1 e 20
	- 3. Ler um número e calcular seu fatorial
		- $\bullet$  Ex: 5! = 5 \* 4 \* 3 \* 2 \* 1
	- 4. Ler 10 números do usuário e calcule a média
	- 5. Ler a idade de várias pessoas e calcular a média das idades. Encerrar a execução quando valor negativo for digitado.

#### **EXERCÍCIOS**

- 6. Escreva um algoritmo para ler e escrever o nome de todos os alunos presentes na aula de hoje de Algoritmos. Encerre a execução quando o nome digitado for igual a "fim"
- 7. Leia uma sequencia de números do usuário e escreva o dobro de cada número lido. Encerre a execução quando o número digitado for negativo
- 8. Escreva um algoritmo que calcule a soma dos números pares enquanto o valor da soma for menor do que 100.

# **EXERCÍCIOS**

Lista de Exercícios III